# **Hands On Python Natural Language Processing: Unlocking the Power of Text Data**

Welcome to the world of Natural Language Processing (NLP) using Python! NLP is a fascinating field of study that combines linguistics, computer science, and artificial intelligence to enable computers to understand and process human language. In this hands-on tutorial, we will dive deep into the concepts, tools, and techniques of NLP using Python.

#### **Why NLP Matters**

With the ever-increasing amount of textual data available, the ability to extract valuable insights from text has become crucial across various industries. Whether it's sentiment analysis for customer reviews, language translation, chatbots, voice assistants, or spam detection, NLP plays a vital role. By harnessing the power of NLP, businesses can automate tasks, enhance user experiences, and make informed decisions.

## **Getting Started**

Before we begin our NLP journey, let's ensure that you have the necessary tools set up. We will be using Python, which has a rich ecosystem of NLP libraries and frameworks. Start by installing Python and a package manager such as Anaconda, which simplifies library installation. Once you have Python and Anaconda installed, open your favorite code editor and let's begin exploring the world of NLP.

> **[Hands-On Python Natural Language Processing:](http://indexdiscoveries.com/file/UlpFNnFHVDArbE03RGZpRm5HZ1ordDBBdjlacXdNSlVTT0tGV1JPUGE1NFE3c1FXalN3cmg5SUJ5YjdoYnpOcCtqNHpWenhuTW1jMUVqcVVlc1p2bDZoTWVMd2ZYeUs2dmZnd0xHK0VKYnNEaHdwYXFscVNLUFB4aVJpZWdaL0Z3bm44bEd1MFh4bFpWTXBsTjFieWNJVzJWYS9YYVZJeHQ2WmlKRE85bDRsSXM3OXM0S2RmaU5uc05MelRuU1pybFl4TERicDl1eFBQZGQxdk1XbjkvVU0yWjN3UkhnTElGNFB0aDV4UXpMM1hWak1nUWJkQ1Bzbk5Od3ljSis2Y0h4ak9uRlFDK3paZ2d4L0dKOTlPY1haQUpacHBpWTVGczNIRW1ES04xenM9:f4.pdf) Explore tools and techniques to analyze and**

#### **ython Natural** anguage Processing

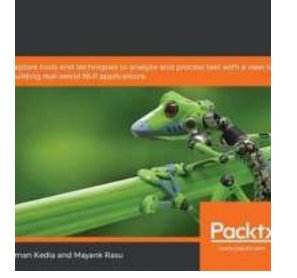

### **[process text with a view to building real-world](http://indexdiscoveries.com/file/UlpFNnFHVDArbE03RGZpRm5HZ1ordDBBdjlacXdNSlVTT0tGV1JPUGE1NFE3c1FXalN3cmg5SUJ5YjdoYnpOcCtqNHpWenhuTW1jMUVqcVVlc1p2bDZoTWVMd2ZYeUs2dmZnd0xHK0VKYnNEaHdwYXFscVNLUFB4aVJpZWdaL0Z3bm44bEd1MFh4bFpWTXBsTjFieWNJVzJWYS9YYVZJeHQ2WmlKRE85bDRsSXM3OXM0S2RmaU5uc05MelRuU1pybFl4TERicDl1eFBQZGQxdk1XbjkvVU0yWjN3UkhnTElGNFB0aDV4UXpMM1hWak1nUWJkQ1Bzbk5Od3ljSis2Y0h4ak9uRlFDK3paZ2d4L0dKOTlPY1haQUpacHBpWTVGczNIRW1ES04xenM9:f4.pdf)**

**NLP applications** by Aman Kedia (1st Edition, Kindle Edition)

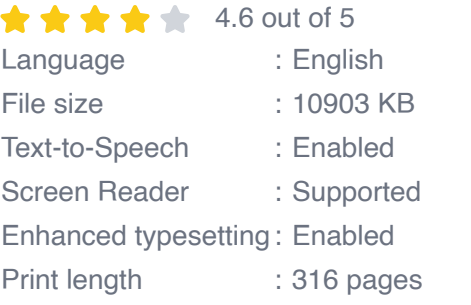

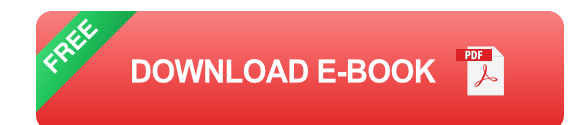

## **The Basics of Text Processing**

To understand NLP, it's essential to grasp the basics of text processing. We will explore tokenization, which involves breaking down sentences or paragraphs into smaller units called tokens. Tokenization is a fundamental step in text analysis as it provides the building blocks for further NLP tasks.

We will also dive into stemming and lemmatization, two techniques used to reduce words to their base or root form. This normalization process helps in grouping similar words together and improving overall analysis accuracy. Additionally, we will cover text cleaning, where we remove punctuation, special characters, and stopwords, which are commonly used words that add little value to the analysis.

### **Exploring NLP Libraries**

Python offers a wide range of NLP libraries that simplify complex tasks. NLTK (Natural Language Toolkit) is the most popular library for NLP beginners, providing an extensive collection of tools and resources for various NLP tasks. We will explore NLTK's functionalities and demonstrate how to perform tasks

such as part-of-speech tagging, named entity recognition, and sentiment analysis.

Another powerful library we will use is spaCy, which provides faster and more efficient NLP capabilities compared to NLTK. With spaCy, we can perform advanced tasks such as dependency parsing, entity linking, and deep learningbased processing. We will walk through spaCy's features and showcase its benefits for large-scale NLP projects.

#### **Building Your NLP Pipeline**

Once you understand the core concepts and libraries, it's time to equip yourself with the skills to build a complete NLP pipeline. We will discuss the various stages of an NLP pipeline, including data acquisition, preprocessing, feature extraction, modeling, and evaluation. Through practical examples, you will learn how to build a robust pipeline to tackle real-world NLP problems.

#### **Advanced NLP Techniques**

As you become proficient in NLP, you can explore more advanced techniques and frameworks to unlock the full potential of text data. We will delve into word embeddings, which represent words as dense vectors, capturing their semantic meaning. We will also discuss topic modeling, a powerful method for discovering hidden themes or topics within a document collection.

Furthermore, we will showcase the use of recurrent neural networks (RNNs) and transformers, cutting-edge deep learning models that have revolutionized NLP tasks such as machine translation, sentiment analysis, and text generation. By understanding these advanced techniques, you will be well-equipped to solve complex NLP problems.

### **Putting NLP into Action**

To solidify your understanding of NLP, we will apply our knowledge to solve a real-world problem. We will build a sentiment analysis model that can classify text as positive, negative, or neutral. By utilizing various NLP techniques and applying them to a dataset, you will witness the power of NLP in action.

NLP is a versatile field with vast implications across industries. By leveraging Python and its powerful NLP libraries, you can unlock the power of text data and gain valuable insights. Remember to practice hands-on exercises and keep exploring the latest advancements in NLP to stay ahead in this ever-evolving field. Start your journey today and embrace the exciting world of Hands On Python Natural Language Processing!

#### thon Natural anguage Processing

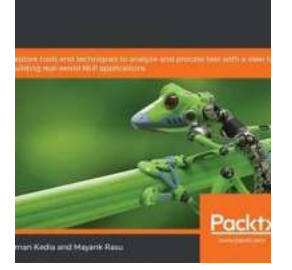

**[Hands-On Python Natural Language Processing:](http://indexdiscoveries.com/file/UlpFNnFHVDArbE03RGZpRm5HZ1ordDBBdjlacXdNSlVTT0tGV1JPUGE1NFE3c1FXalN3cmg5SUJ5YjdoYnpOcCtqNHpWenhuTW1jMUVqcVVlc1p2bDZoTWVMd2ZYeUs2dmZnd0xHK0VKYnNEaHdwYXFscVNLUFB4aVJpZWdaL0Z3bm44bEd1MFh4bFpWTXBsTjFieWNJVzJWYS9YYVZJeHQ2WmlKRE85bDRsSXM3OXM0S2RmaU5uc05MelRuU1pybFl4TERicDl1eFBQZGQxdk1XbjkvVU0yWjN3UkhnTElGNFB0aDV4UXpMM1hWak1nUWJkQ1Bzbk5Od3ljSis2Y0h4ak9uRlFDK3paZ2d4L0dKOTlPY1haQUpacHBpWTVGczNIRW1ES04xenM9:f4.pdf) Explore tools and techniques to analyze and process text with a view to building real-world**

**NLP applications** by Aman Kedia (1st Edition, Kindle Edition)

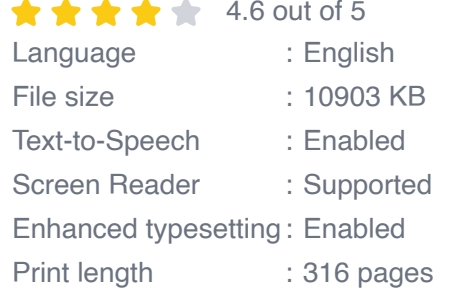

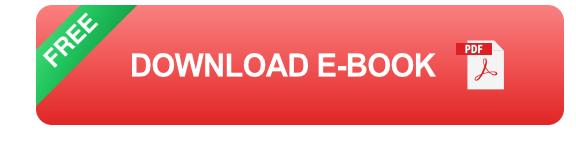

Get well-versed with traditional as well as modern natural language processing concepts and techniques

### **Key Features**

- Perform various NLP tasks to build linguistic applications using Python  $\blacksquare$ libraries
- Understand, analyze, and generate text to provide accurate results a.
- Interpret human language using various NLP concepts, methodologies, and  $\mathcal{L}_{\mathcal{A}}$ tools

## **Book Description**

Natural Language Processing (NLP) is the subfield in computational linguistics that enables computers to understand, process, and analyze text. This book caters to the unmet demand for hands-on training of NLP concepts and provides exposure to real-world applications along with a solid theoretical grounding.

This book starts by introducing you to the field of NLP and its applications, along with the modern Python libraries that you'll use to build your NLP-powered apps. With the help of practical examples, you'll learn how to build reasonably sophisticated NLP applications, and cover various methodologies and challenges in deploying NLP applications in the real world. You'll cover key NLP tasks such as text classification, semantic embedding, sentiment analysis, machine translation, and developing a chatbot using machine learning and deep learning techniques. The book will also help you discover how machine learning techniques play a vital role in making your linguistic apps smart. Every chapter is accompanied by examples of real-world applications to help you build impressive NLP applications of your own.

By the end of this NLP book, you'll be able to work with language data, use machine learning to identify patterns in text, and get acquainted with the advancements in NLP.

#### **What you will learn**

- Understand how NLP powers modern applications  $\blacksquare$
- Explore key NLP techniques to build your natural language vocabulary a.
- Transform text data into mathematical data structures and learn how to a. improve text mining models
- Discover how various neural network architectures work with natural m. language data
- Get the hang of building sophisticated text processing models using machine learning and deep learning
- Check out state-of-the-art architectures that have revolutionized research in the NLP domain

### **Who this book is for**

This NLP Python book is for anyone looking to learn NLP's theoretical and practical aspects alike. It starts with the basics and gradually covers advanced concepts to make it easy to follow for readers with varying levels of NLP proficiency. This comprehensive guide will help you develop a thorough understanding of the NLP methodologies for building linguistic applications; however, working knowledge of Python programming language and high school level mathematics is expected.

### **Table of Contents**

- 1. Understanding the Basics of NLP
- 2. NLP Using Python
- 3. Building your NLP Vocabulary
- 4. Transforming Text into Data Structures
- 5. Word Embeddings and Distance Measurements for Text
- 6. Exploring Sentence-, Document-, and Character-Level Embeddings
- 7. Identifying Patterns in Text using Machine Learning
- 8. From Human Neurons to Artificial Neurons for Understanding Text
- 9. Applying Convolutions to Text
- 10. Capturing Temportal Relationships in Text
- 11. State of the Art in NLP

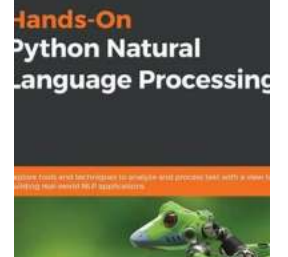

## **Hands On Python Natural Language [Processing: Unlocking the Power of Text Data](http://indexdiscoveries.com/discoveries/hands-on-python-natural-language-processing-explore-tools-and-techniques-to-analyze-and-process-text-with-a-view-to-building-real-world-nlp-applications.html)**

Welcome to the world of Natural Language Processing (NLP) using Python! NLP is a fascinating field of study that combines linguistics, computer science, and artificial...

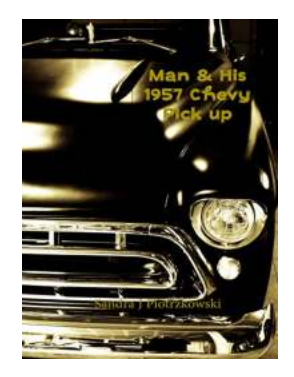

## **[Man and His 1957 Chevy Pickup - Sandra](http://indexdiscoveries.com/Man%20and%20His%201957%20Chevy%20Pickup%20-%20Sandra%20Piotrzkowski.pdf) Piotrzkowski**

When it comes to classic cars, nothing quite captures the imagination like a beautifully restored Chevrolet pickup truck from the 1950s. These iconic vehicles are symbols of...

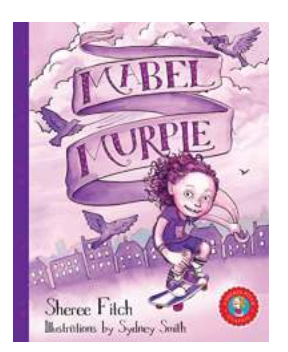

## **[Unveiling the Enchanting World of Mabel](http://indexdiscoveries.com/Unveiling%20the%20Enchanting%20World%20of%20Mabel%20Murple%20and%20Loren%20Long.pdf) Murple and Loren Long**

Mabel Murple is not just a name; it is an enchanting world created by the talented author and illustrator Loren Long. In this mesmerizing world, imagination...

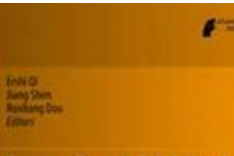

Proceedings of the 23rd **International Conference** on Industrial Engineering and Engineering **Management 2016** 

## **[Breaking News: Proceedings Of The 23rd](http://indexdiscoveries.com/Breaking%20News%20Proceedings%20Of%20The%2023rd%20International%20Conference%20On%20Industrial%20Engineering%20And%21.pdf) International Conference On Industrial Engineering And!**

Imagine being at the forefront of innovation, surrounded by the brightest minds in the field of Industrial Engineering and Operations Research. The Proceedings of the 23rd...

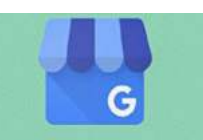

## **[Google My Business Simplified For Small Local](http://indexdiscoveries.com/Google%20My%20Business%20Simplified%20For%20Small%20Local%20Business%20Owners.pdf) Business Owners**

Google My Business Simplified - For Small & **Local Business Owners** 

**Start Generating FREE Leads** And Sales From Google Today

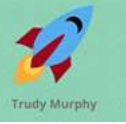

Are you a small local business owner struggling to establish your online presence? Do you feel overwhelmed by the complexities of digital marketing strategies? Look no further...

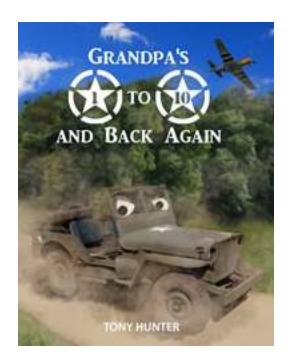

## **[Grandpa to 10 and Back Again: A Heartwarming](http://indexdiscoveries.com/Grandpa%20to%2010%20and%20Back%20Again%20A%20Heartwarming%20Journey%20of%20Love%20and%20Legacy.pdf) Journey of Love and Legacy**

Being a grandparent is a unique and extraordinary experience that brings great joy and fulfillment. Grandparents have the privilege of...

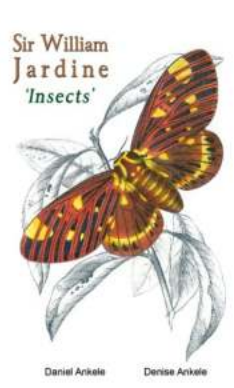

## **[Sir William Jardine Insect Reproductions:](http://indexdiscoveries.com/Sir%20William%20Jardine%20Insect%20Reproductions%20Preserving%20Nature%27s%20Beauties.pdf) Preserving Nature's Beauties**

In the world of natural history collection, Sir William Jardine is a name that shines brightly. Apart from being a renowned Scottish naturalist, Sir Jardine...

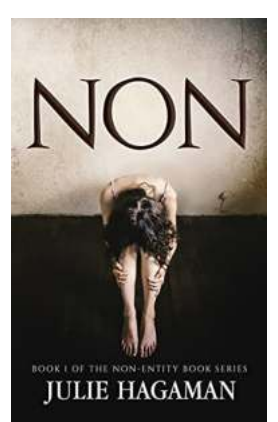

## **[Non Of The Non Entity: Uncovering The Secrets](http://indexdiscoveries.com/Non%20Of%20The%20Non%20Entity%20Uncovering%20The%20Secrets%20Behind%20a%20Mysterious%20Phenomenon.pdf) Behind a Mysterious Phenomenon**

Have you ever heard of the "Non Of The Non Entity"? This peculiar phrase has been circulating around the internet lately, sparking curiosity and capturing the attention of...